# **SARDAR PATEL UNIVERSITY Programme: BBA(Information Systems Management) Semester: V Syllabus with effect from : JUNE 2013**

**Paper Code:** UM05CBBS03 Title Of Paper: Web Programming - I

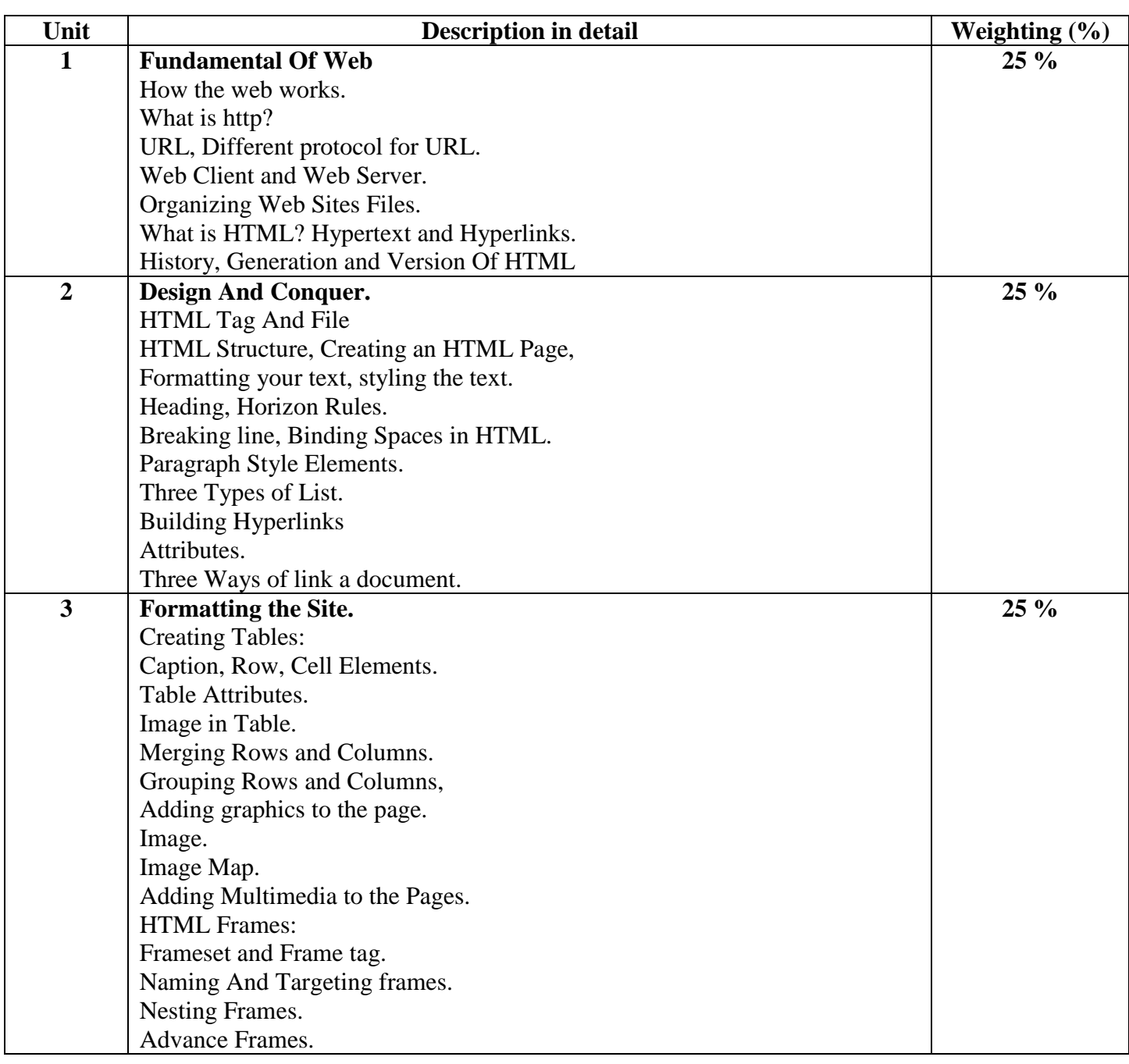

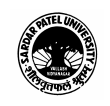

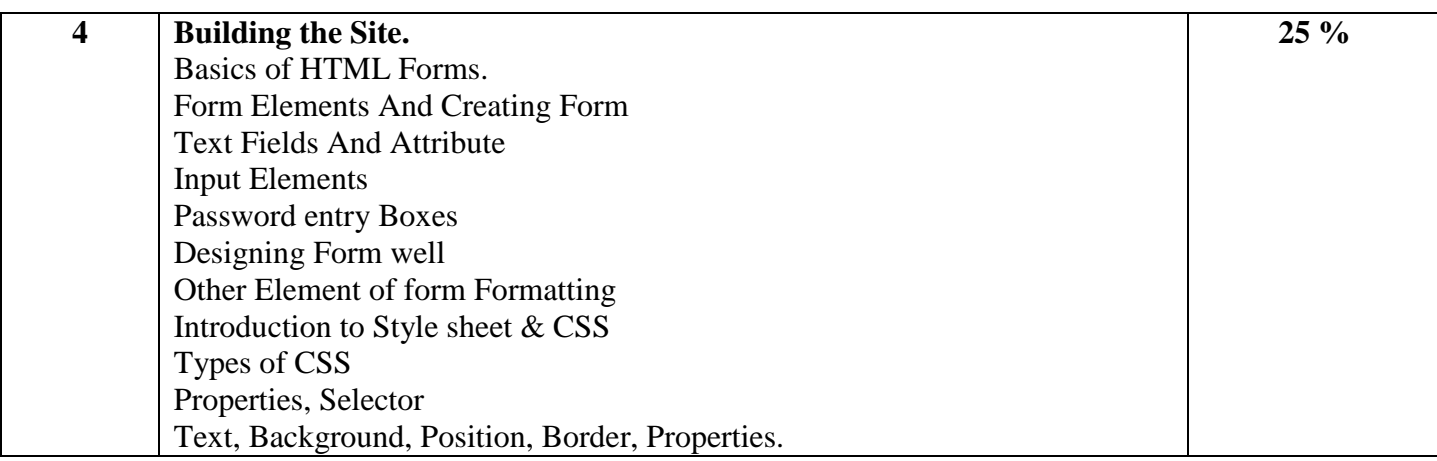

### **Basic Text & Reference Books**

- $\triangleright$  World Wide Web Design with HTML
- By C Xavier, Tata McGraw-Hill Publication
- HTML For Bible By – Brayan Pfaffenberger and Alexis D. Gutzman, Dreamtech Press
- $\triangleright$  Absolute Beginner's Guide to creating web pages( $2<sup>nd</sup>$  Edition) By – Todd Stauffer, QUE Publication

# **PRACTICAL BASED ON WEB PROGRAMMING - I**

### **Practical: 100%**

# **Credit: 3**

- $\triangleright$  Form Designing using HTML.
- > HTML Tags and Elements.
- $\triangleright$  Example Based on Basic Tags <HTML>, <HEAD>, <TITLE>, <BODY> Text(physical and logical Styles tags), <FONT> Heading <Hr> Drawing Line <HR>, Breaking Line <BR> Paragraph Style : <P>, <BLOCKQUOTE>, <QUOTE> List : <OL>, <UL>, <DL>, <LI>, <DT>, <DD>  $Link :$  Table : <TABLE>, <CAPTION>, <TR>, <TD> Image : <IMG>, <MAP>, <AREA> Frame : <FRAMESET>, <FRAME> Form : <FORM>, <INPUT> And All related tags of Form.
- ▶ Practical Based on CSS Properties.

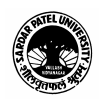